## Nano Cheat Sheet

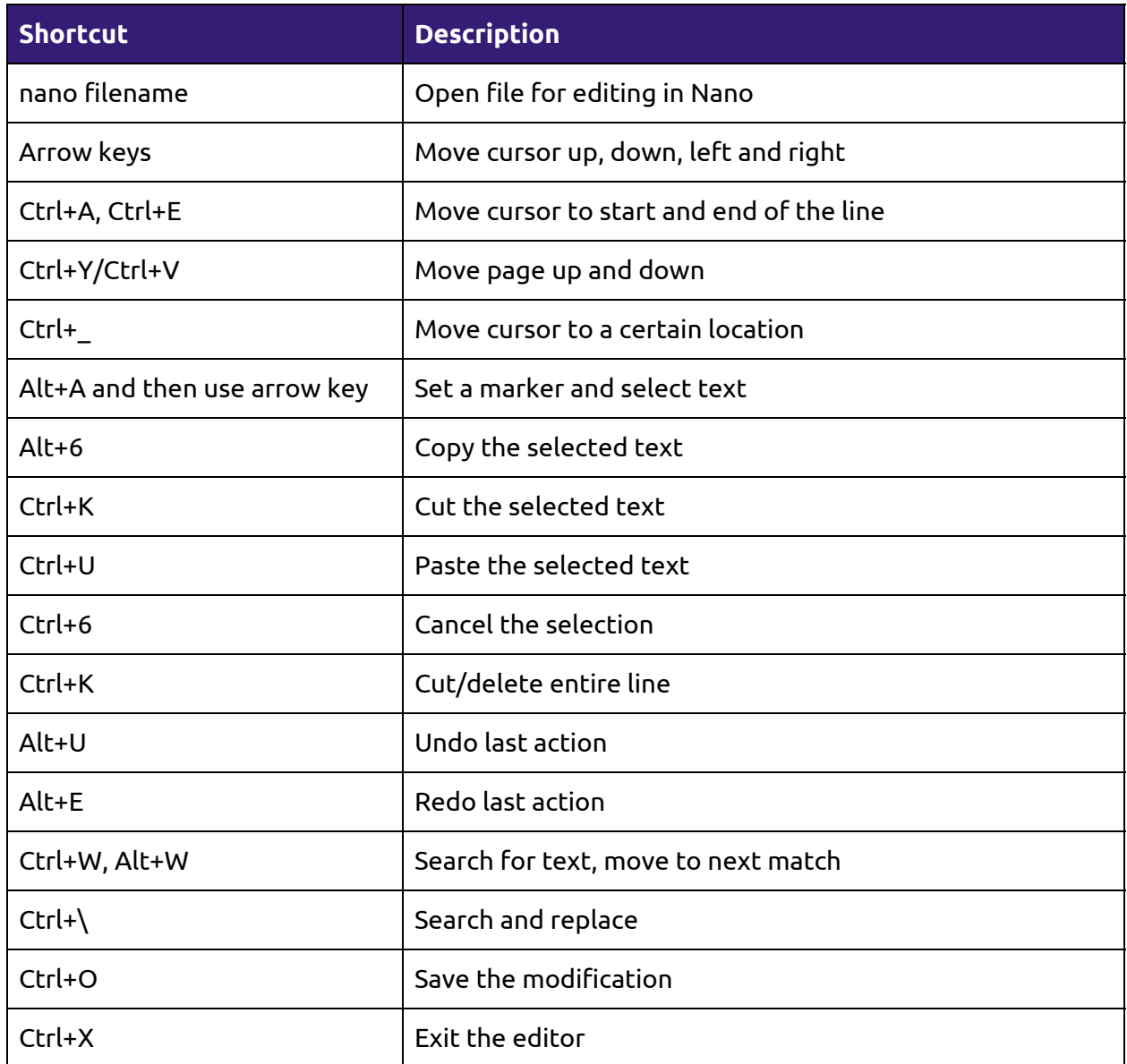

You can read about using Nano editor in detail with examples on our website [It's FOSS.](https://itsfoss.com/nano-editor-guide/%E2%80%8E(opens%20in%20a%20new%20tab))